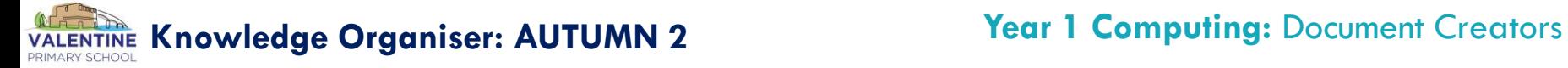

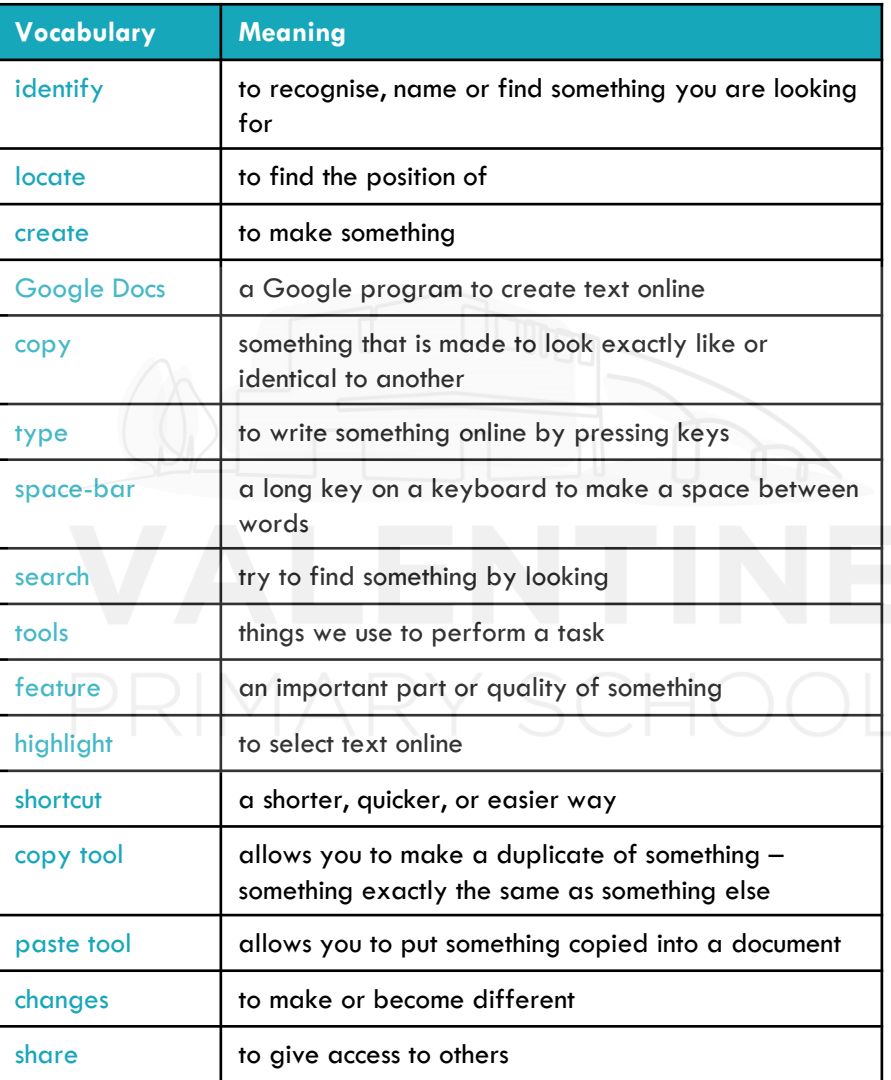

## **Key knowledge – the keyboards key features**

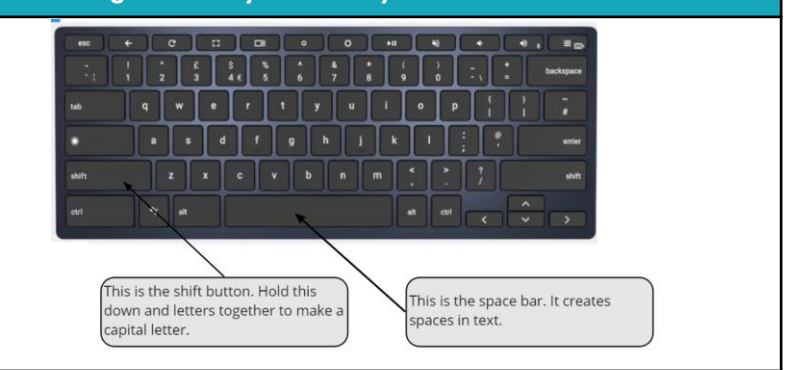

## **Key knowledge – editing text on a Google document**

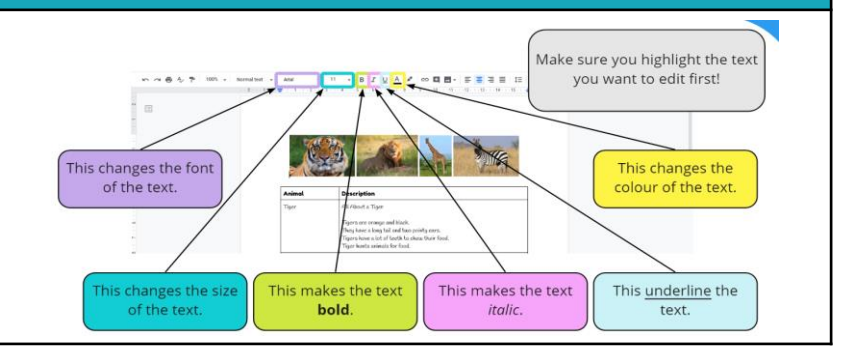

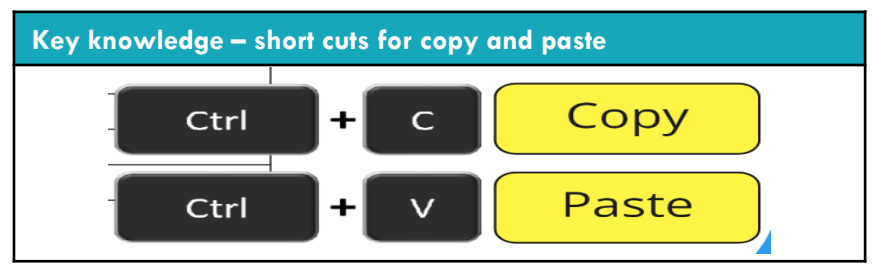